# *Changing* **how projects are managed while maintaining traditional protocols:** An Integrated Approach to Managing and Tracking CESI Project Information.

**Scope of Work** 

**Schedule** 

**Brandon Gamble, Savannah Howington Howington, Jerry Krueger**

**National Park Service, South Florida Natural Resources Center, 950 N Krome Ave, Homestead, FL 33030**

Since its inception in 1997, the Critical Ecosystem Studies Initiative (CESI) has been the primary investment by the U.S. Department of Interior to provide scientific information to advise restoration decision-making and t for South Florida ecosystem restoration.

## *Overview*

The CESI program has distributed over \$80 million in science funds across 300+ projects. The initial budget to start the program was \$12 million a year. Since FY02, the CESI budget has been stable at \$3.8 million a year. C program areas (Basic Research, Long‐term Monitoring, Simulation Modeling, and Assessments), program administration, science planning, and interagency coordination.

Long standing administrative protocols have been in place for the management of CESI projects at Everglades National Park. Utilizing new methods supported by specialized commercial software applications, these traditional, integrated into a comprehensive system which will serve as a single point of access for the administration of projects thus, enhancing our ability to manage project related information. Presented here is an overview of the Florida Natural Resources Center to create a more holistic utility with broader application to the everglades restoration effort.

the various data sources so that updating becomes as seamless as possible.

Once <sup>a</sup> project has been approved for funding the data from the Scope of Work (SOW), which previously resided only with the Contracting Officer Technical Representative (COTR), is loaded to the contracting officer Technical Representative (COTR), is loaded to the contracting officer Technical Representative (COT into Primavera (P6) and, from the milestones, deliverables, and costs defined by the principal investigator, <sup>a</sup> draft schedule is developed, reviewed by the COTR and, if needed, augmented with additional details. Concurrently, a template of activities associated with the acquisition of a permit is built into the schedule so as to capture, as best as possible, all activities critical to the initiation of the project.

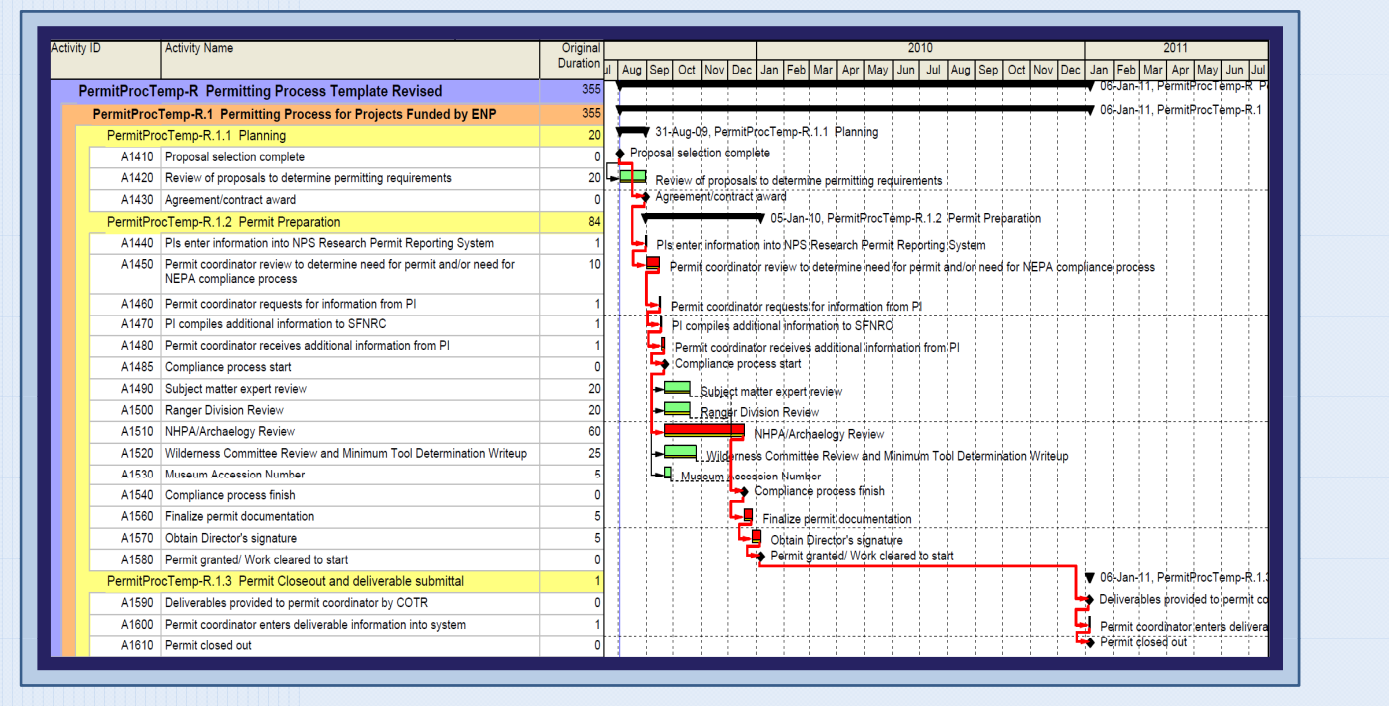

The close‐out of <sup>a</sup> project is <sup>a</sup> critical part of the project management process in that it marks the project's completion and allows for a final assessment of the projects adherence *Future* to the agreed upon scope of work. This is also the phase where final work products are tagged with metadata and the deliverables are archived in our document management

literatures searches for a particular restoration project.

This is what the user sees within our document management system. The reports here are identical to those depicted to the left. This system is accessible by all staff

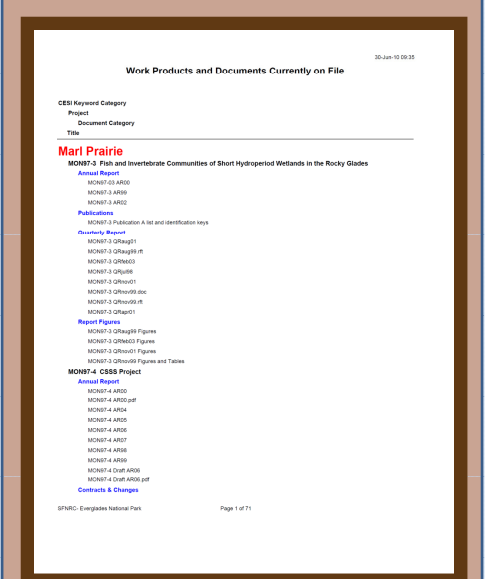

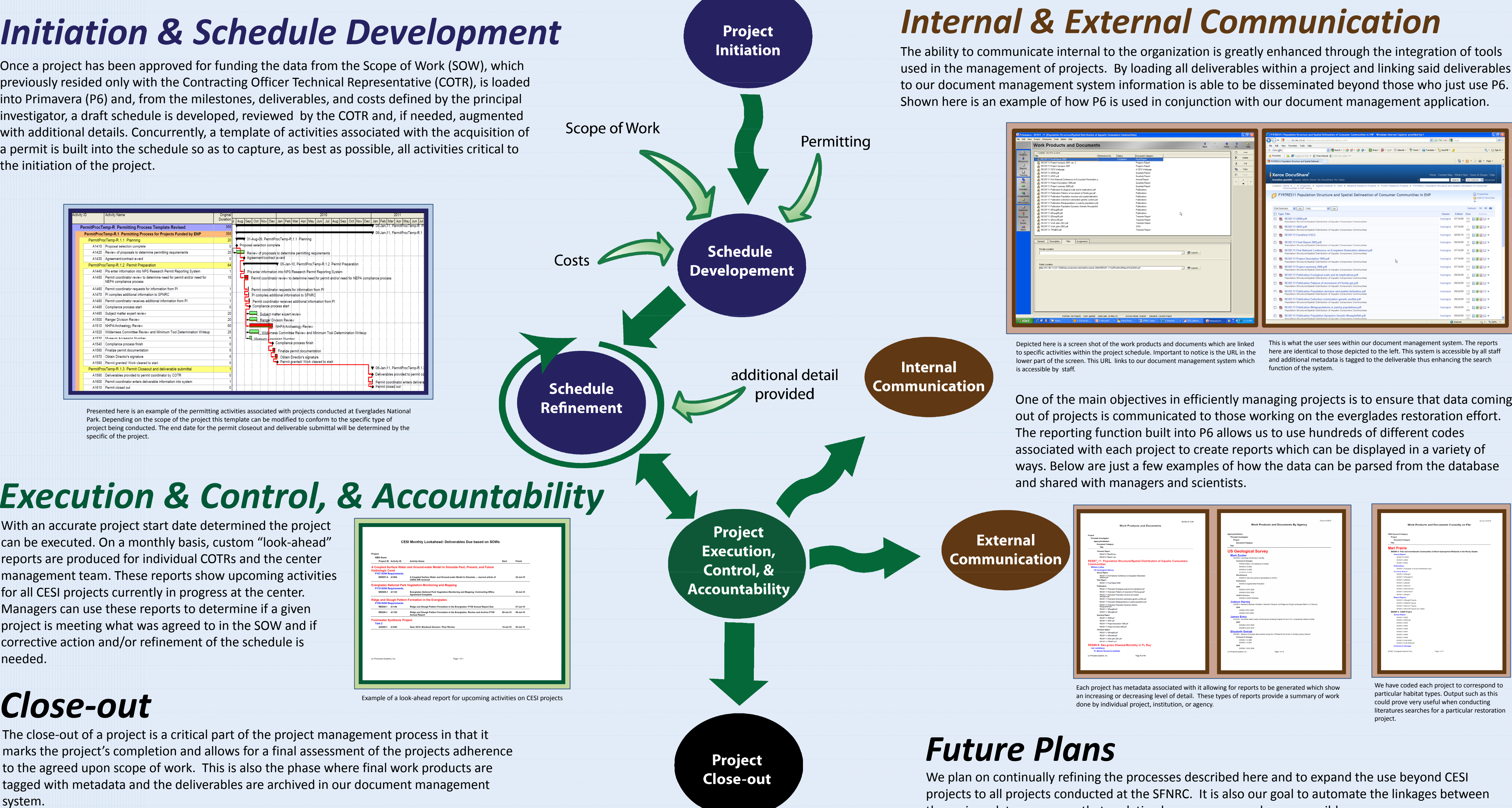

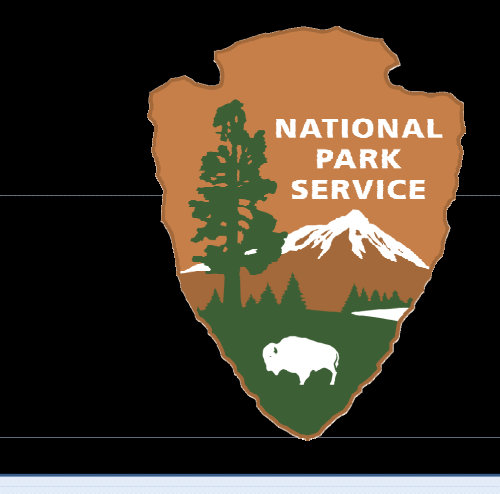

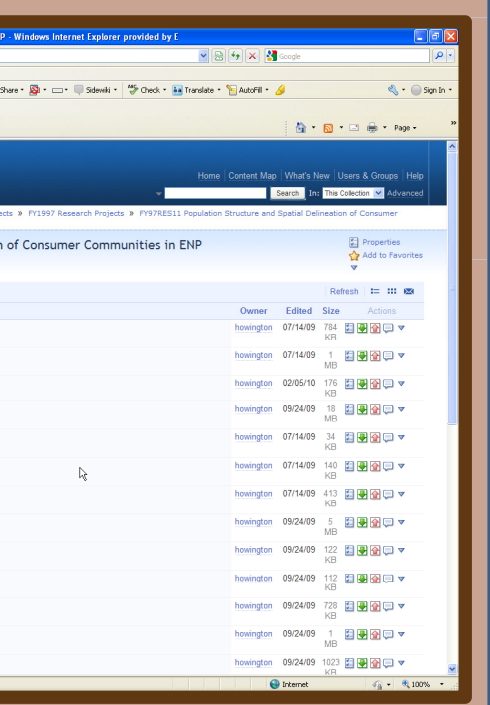

Park. Depending on the scope of the project this template can be modified to conform to the specific type of project being conducted. The end date for the permit closeout and deliverable submittal will be determined by the specific of the project.

With an accurate project start date determined the project can be executed. On <sup>a</sup> monthly basis, custom "look‐ahead" reports are produced for individual COTRs and the center management team. These reports show upcoming activities for all CESI projects currently in progress at the center. Managers can use these reports to determine if <sup>a</sup> given project is meeting what was agreed to in the SOW and if corrective action and/or refinement of the schedule is needed.

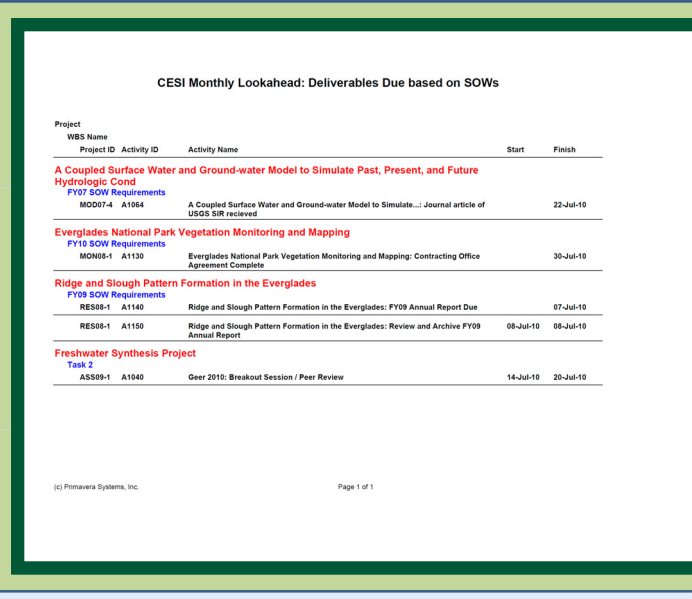